- 问: S7506E设备如何配置实现ISIS路由协议的路由负载分担?
- 答:配置实现ISIS路由协议的路由负载分担,需要进行如下配置:
- 1.配置系统支持最大等价路由的条数:

表1-7 配置系统支持最大等价路由的条数

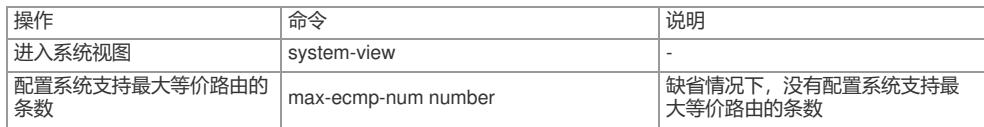

同时需要注意:该配置在设备重启后才能生效,进行设备重启前请评估重启对网络造成的影响,做好 相关准备工作。

2.配置IPv4 IS-IS最大等价路由条数:

表1-18 配置IPv4 IS-IS最大等价路由条数

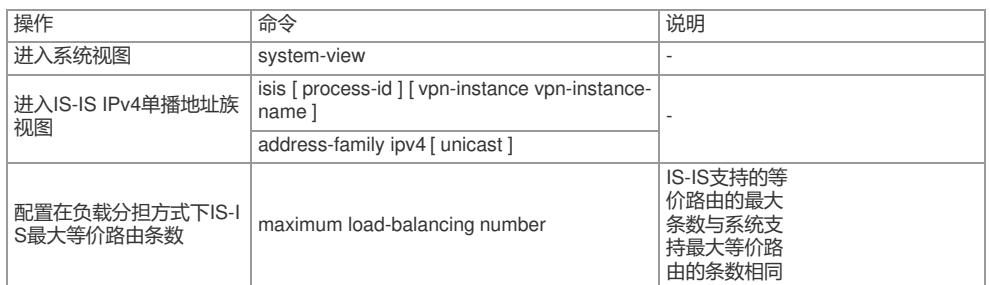

3.同时需要保证:

对同一路由协议来说,允许配置多条目的地相同且开销也相同的路由。当到同一目的地的路由中,没 有更高优先级的路由时,这几条路由都被采纳,在转发去往该目的地的报文时,依次通过各条路径发 送,从而实现网络的负载分担。

目前支持负载分担有静态路由/IPv6静态路由、RIP/RIPng、OSPF/OSPFv3、BGP/IPv6 BGP和IS-IS/I Pv6 IS-IS。